**IconGad**

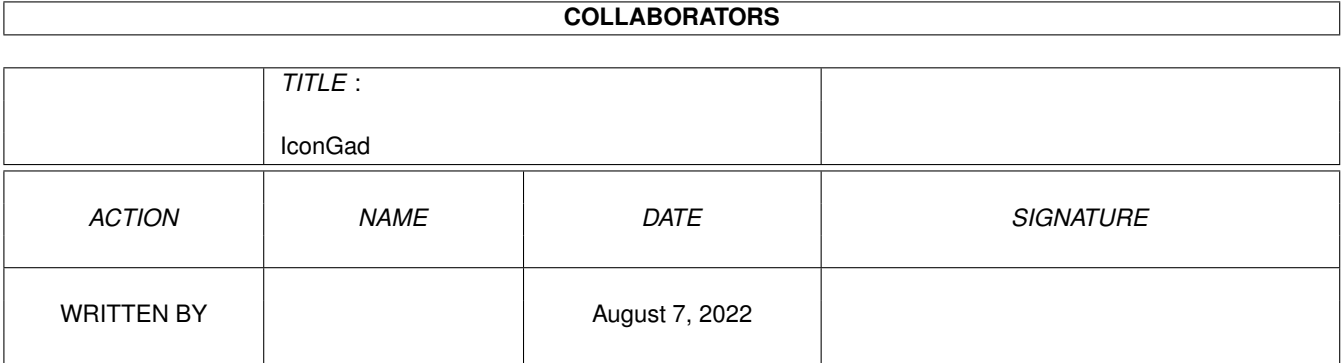

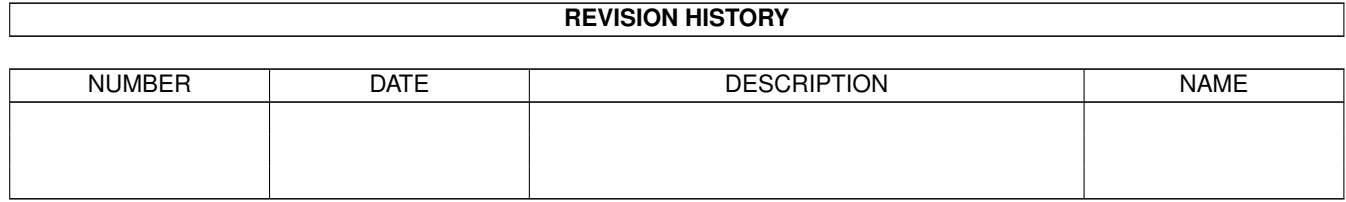

# **Contents**

#### [1](#page-3-0) IconGad 1 1

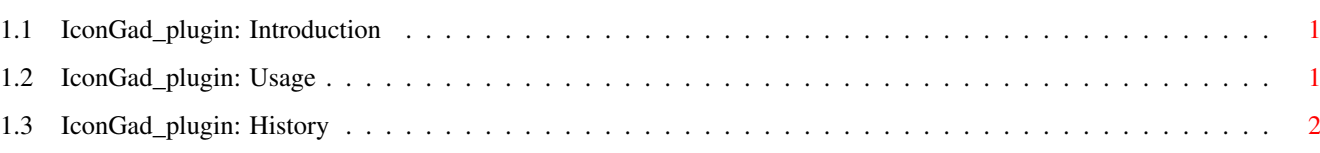

## <span id="page-3-0"></span>**Chapter 1**

## **IconGad**

#### <span id="page-3-1"></span>**1.1 IconGad\_plugin: Introduction**

IconGad plugin

by Fabio Rotondo <fsoft@intercom.it> and Jason Hulance <jason@fsel.com>

NOTE: many thanks should go to Jason Hulance, who helped me fixing this PLUGIN.

This PLUGIN is inspired on sources by Will Harwood.

IconGad plugin is a smart PLUGIN which will allow you to use Icons graphics as gadgets.

------------------------------------------------------------

Usage

History

### <span id="page-3-2"></span>**1.2 IconGad\_plugin: Usage**

IconGad plugin

IconGad plugin has these publically accessible methods:

PROC init(iconname) OF icongad\_plugin

This is the initailization method.

You have to call this when you are creating the PLUGIN. iconname - The name of the icon (without the ".info" extension) See the example source code, IconGad\_demo.e, for some actual examples of this plugin in use.

#### <span id="page-4-0"></span>**1.3 IconGad\_plugin: History**

v1.0 (01.12.97)

o Initial release.